## <span id="page-0-0"></span>**LAPORAN MANAJEMEN PROYEK TEKNOLOGI INFORMASI PEMBUATAN APLIKASI KOMERSIAL PT. CAKRA AGRO INDONESIA BERBASIS MOBILE**

### **INDRAMAYU, JAWA BARAT**

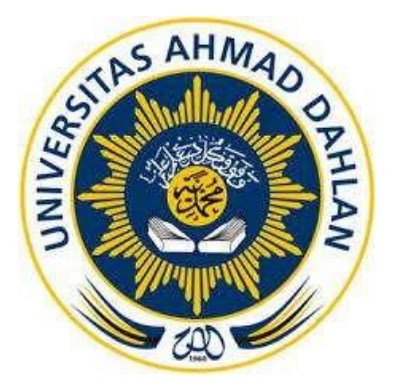

Oleh :

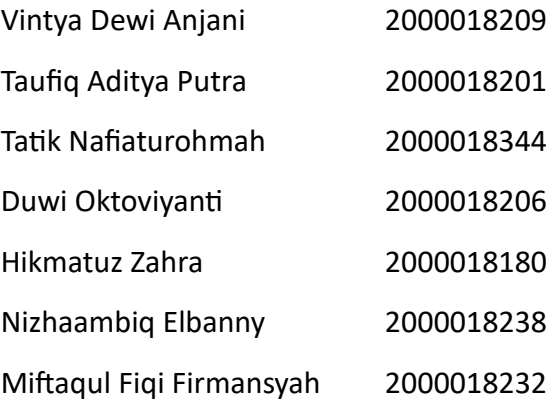

# **PROGRAM STUDI STRATA SATU INFORMATIKA FAKULTAS TEKNOLOGI INDUSTRI UNIVERSITAS AHMAD DAHLAN**

**2023**

### HALAMAN PERSETUJUAN MITRA/CLIENT

<span id="page-1-0"></span>Laporan Manajemen Proyek Teknologi Informasi ini telah disetujui sebagai proses pengajuan seminar bagi

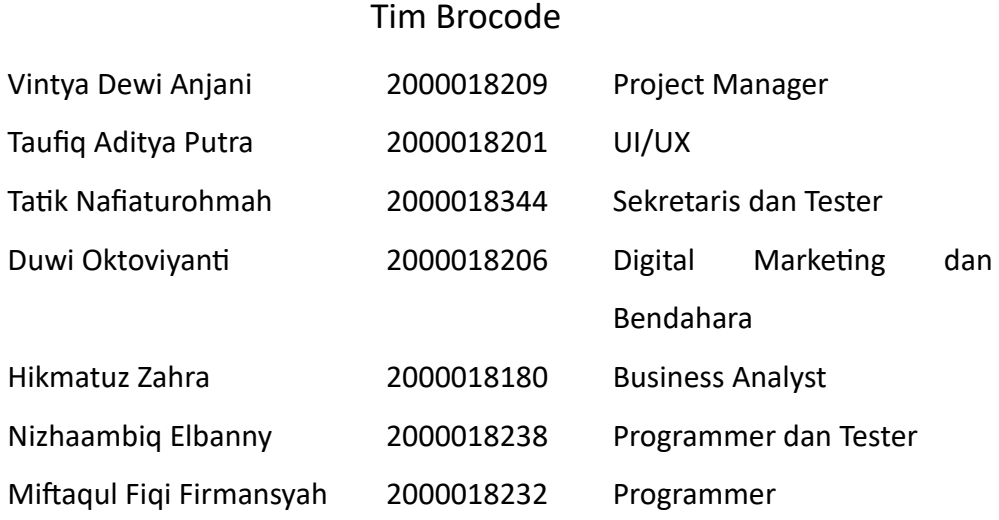

Indramayu , Jawa Barat

Realisasi Waktu Pelaksanaan : 16 Minggu

Indramayu, 02 September 2023

Menyetujui,

Pemilik PT Cakra Agro Indonesia

<span id="page-1-1"></span>(Fajar Anugrah)

#### <span id="page-2-0"></span>**HALAMAN PENGESAHAN**

#### MANAJEMEN PROYEK TEKNOLOGI INFORMASI

### PEMBUATAN APLIKASI KOMERSIAL PT. CAKRA AGRO INDONESIA BERBASIS **MOBILE**

Vintya Dewi Anjani 2000018209, (Ketua) Tatik Nafiaturohamah 2000018344, (Sekretaris dan Tester) Duwi Oktoviyanti 2000018206, (Bendahara & Digital Marketing) Miftaqul Fiqi Firmansyah 2000018232, (Programmer) Hikmatuz Zahra 2000018180, (Business Analyst) Nizhaambiq Elbanny 2000018238, (Programmer & Tester) Taufiq Aditya Putra 2000018201, (UI/UX)

PEMBIMBING: Dwi Normawati S.T., M.Eng NIPM. 19860804 201606 011 1236590 : Bambang Robiin, S.T., M.T. **PENGUJI** NIP. 197907202005011002

Aunt Acc 6/9/203.

Yogyakarta, 04 September 2023

Kaprodi S1 Informatika

 $06/09$ Dr. Murinto S.Si., M.Kom. NIPM. 19730710/200409 111 0951298

#### **Kata Pengantar**

#### *Bismillahirahmanirrahim*

Puji syukur kami panjatkan atas kehadirat Allah SWT. yang telah memberikan rahmat serta hidayah-Nya kepada kita semua, sehingga Laporan Manajemen Proyek Teknologi Informasi ini dapat terselesaikan. Shalawat serta salam semoga senantiasa tercurahkan kepada junjungan kita Nabi Muhammad Shalallahu 'Alaihi Wassalam beserta para sahabat, semoga kita sebagai umatnya mendapatkan syafaat beliau di akhirat kelak *Aamiin.*

Laporan Manajemen Proyek Teknologi Informasi dengan judul "Pembuatan Aplikasi Komersial PT. Cakra Agro Indonesia Berbasis Mobile" diharapkan dapat membantu karyawan untuk melakukan pengelolaan data pada 'PT. Cakra Agro Indonesia', serta membantu masyarakat untuk melakukan kontak pemesanan. Dalam penyusunan laporan ini, tentu mendapatkan banyak bantuan dan bimbingan dari berbagai pihak dengan memberikan banyak masukan dan nasihat, serta mendukung dan menjadi motivasi tersendiri. Oleh karena itu, ucapan terima kasih kami haturkan kepada:

- 1. Bapak Dr. Murinto S.Si., M.Kom. , selaku Kepala Program Studi Informatika, Fakultas Teknologi Industri, Universitas Ahmad Dahlan Yogyakarta.
- 2. Ibu Dwi Normawati S.T., M.Eng, selaku dosen pembimbing yang telah memberikan bimbingan dan arahan untuk menyelesaikan Laporan Manajemen Proyek Teknologi Informasi ini.
- 3. Bapak Fajar Anugrah, selaku Pemilik PT. Cakra Agro Indonesia.
- 4. Kepada semua pihak yang tidak bisa disebutkan satu persatu yang telah membantu dalam Pelaksanaan Manajemen Proyek Teknologi Informasi serta Penyelesaian Laporan Manajemen Proyek Teknologi Informasi ini.

Disadari, bahwa Laporan Manajemen Proyek Teknologi Informasi ini masih jauh dari kata sempurna. Oleh karena itu, penulis sangat mengharapkan kritik dan saran dari semua pembaca guna menjadi acuan agar bisa menjadi lebih baik lagi.

Yogyakarta, 12 Agustus 2023

### Daftar Isi

<span id="page-4-0"></span>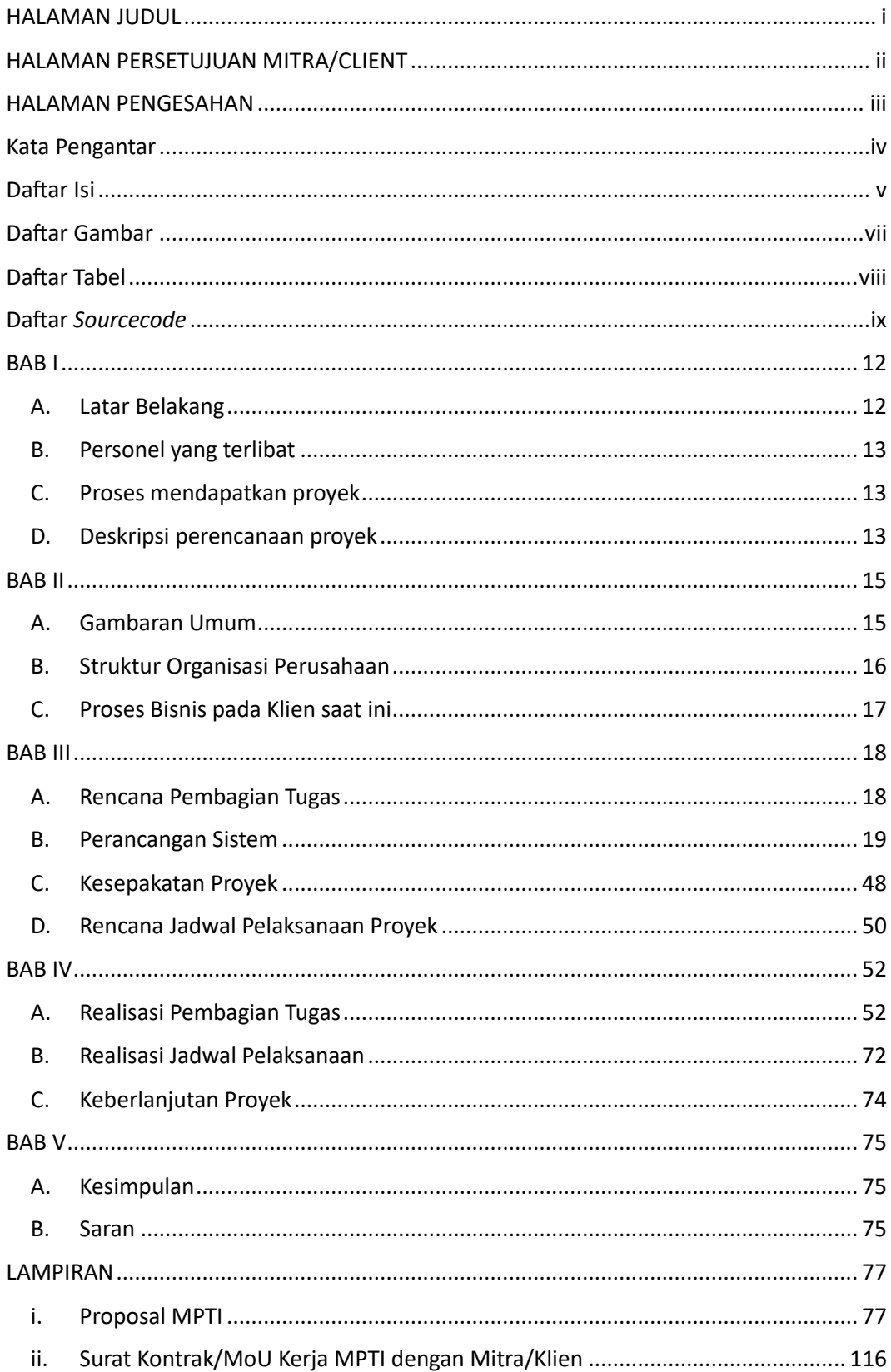

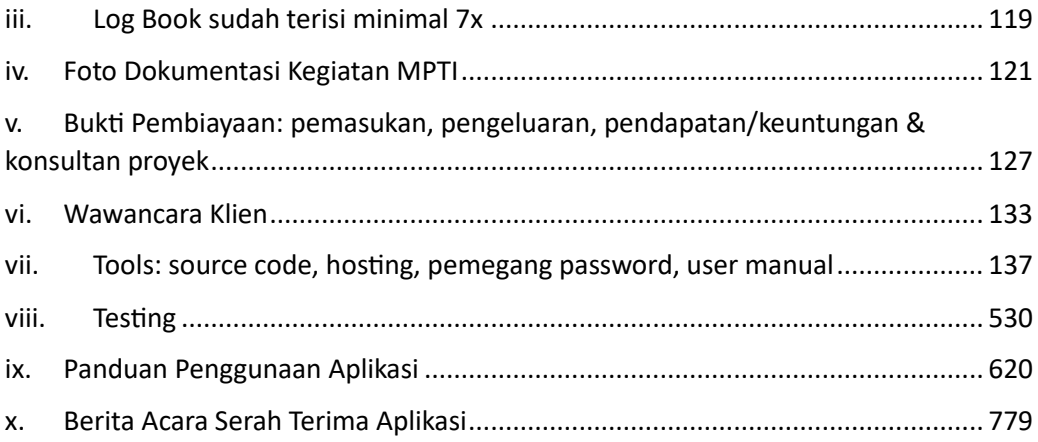

### **Daftar Gambar**

<span id="page-6-0"></span>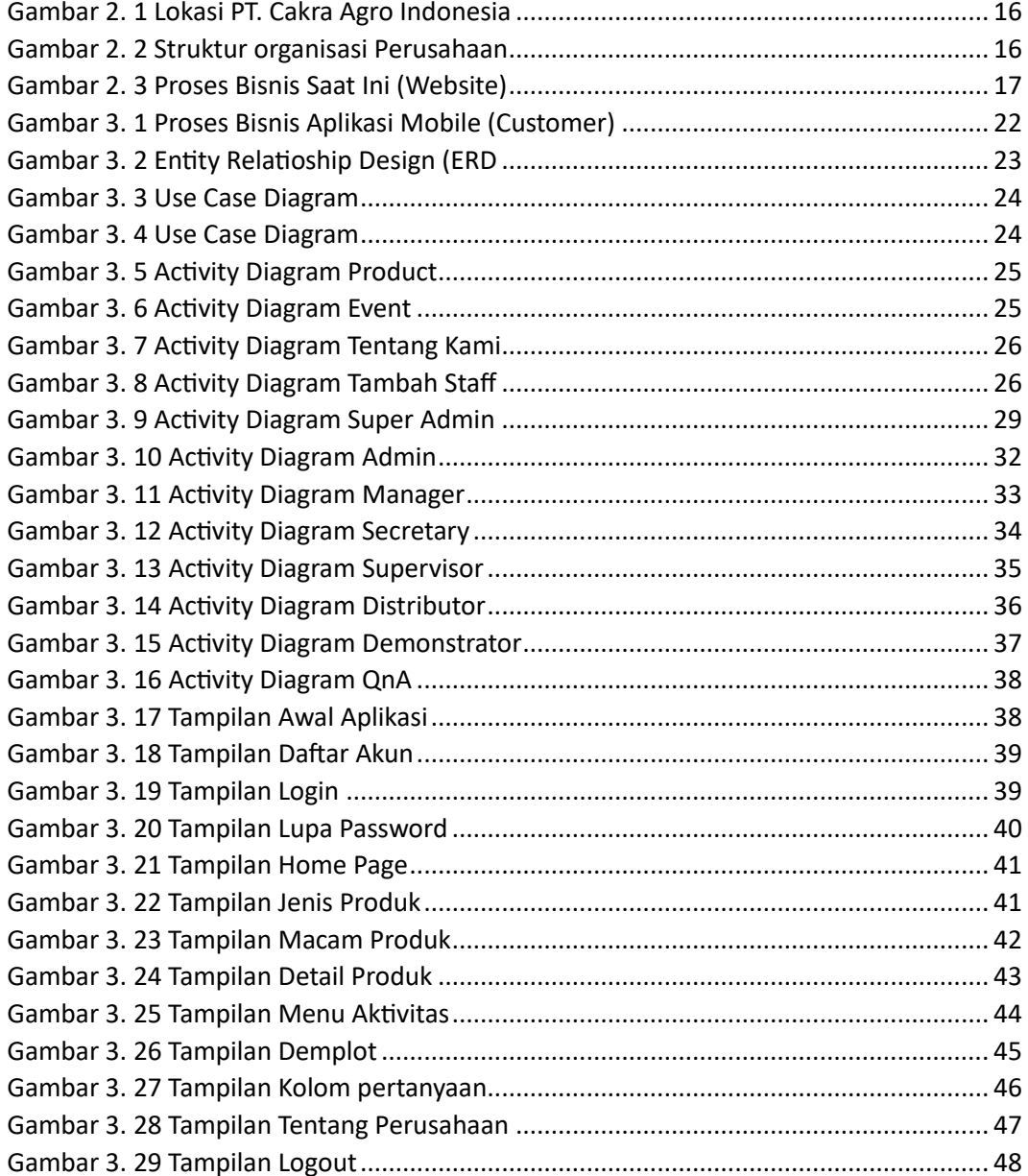

## **Daftar Tabel**

<span id="page-7-0"></span>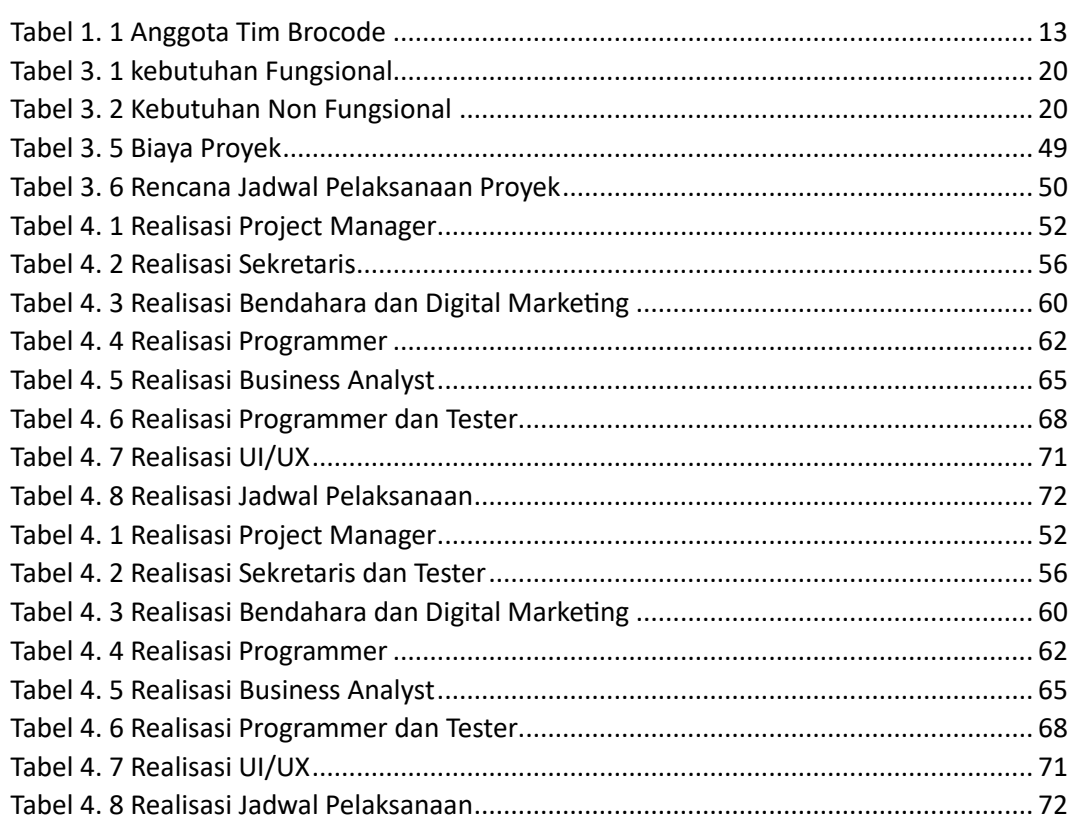

## Daftar Sourcecode

<span id="page-8-0"></span>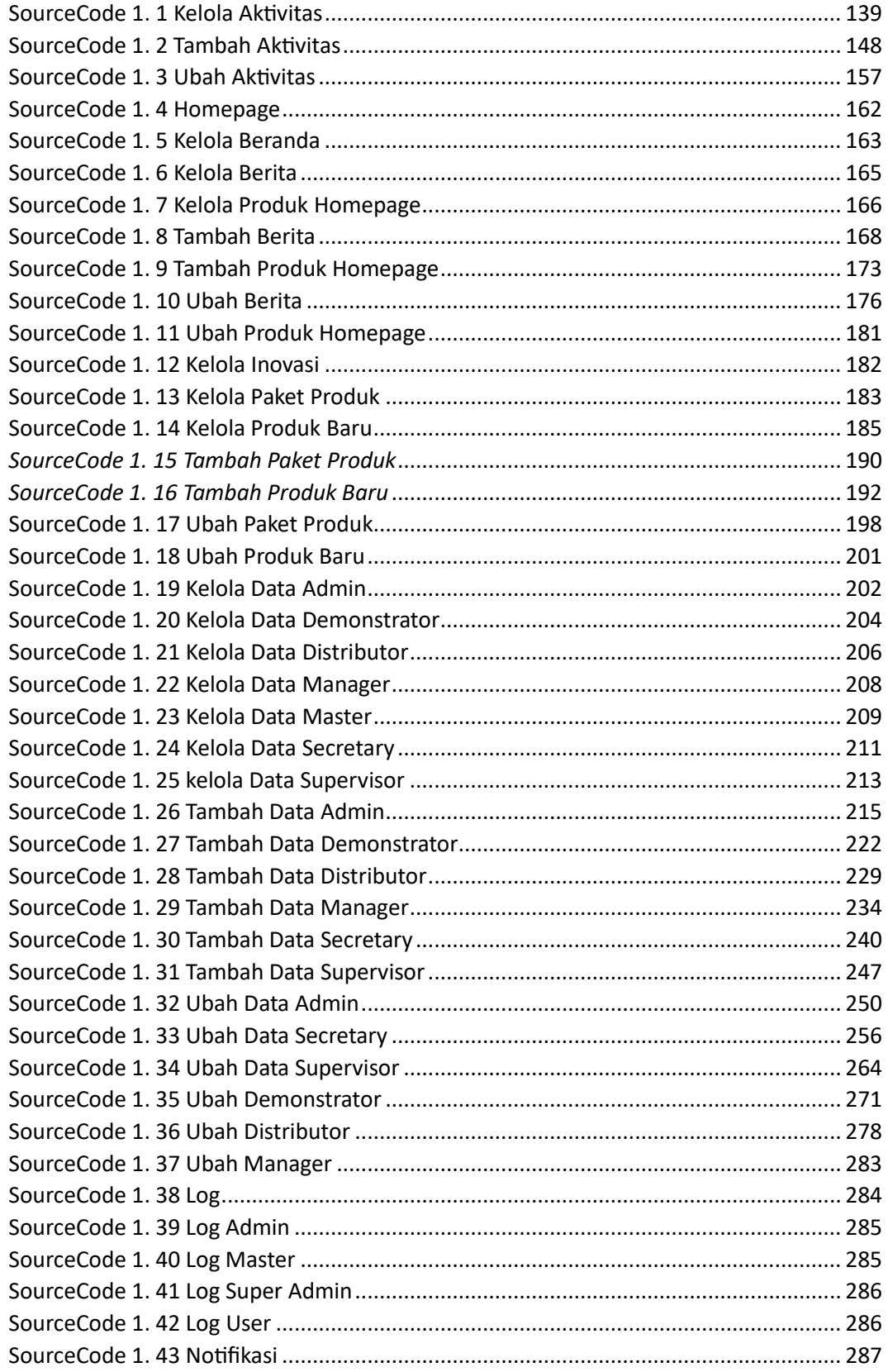

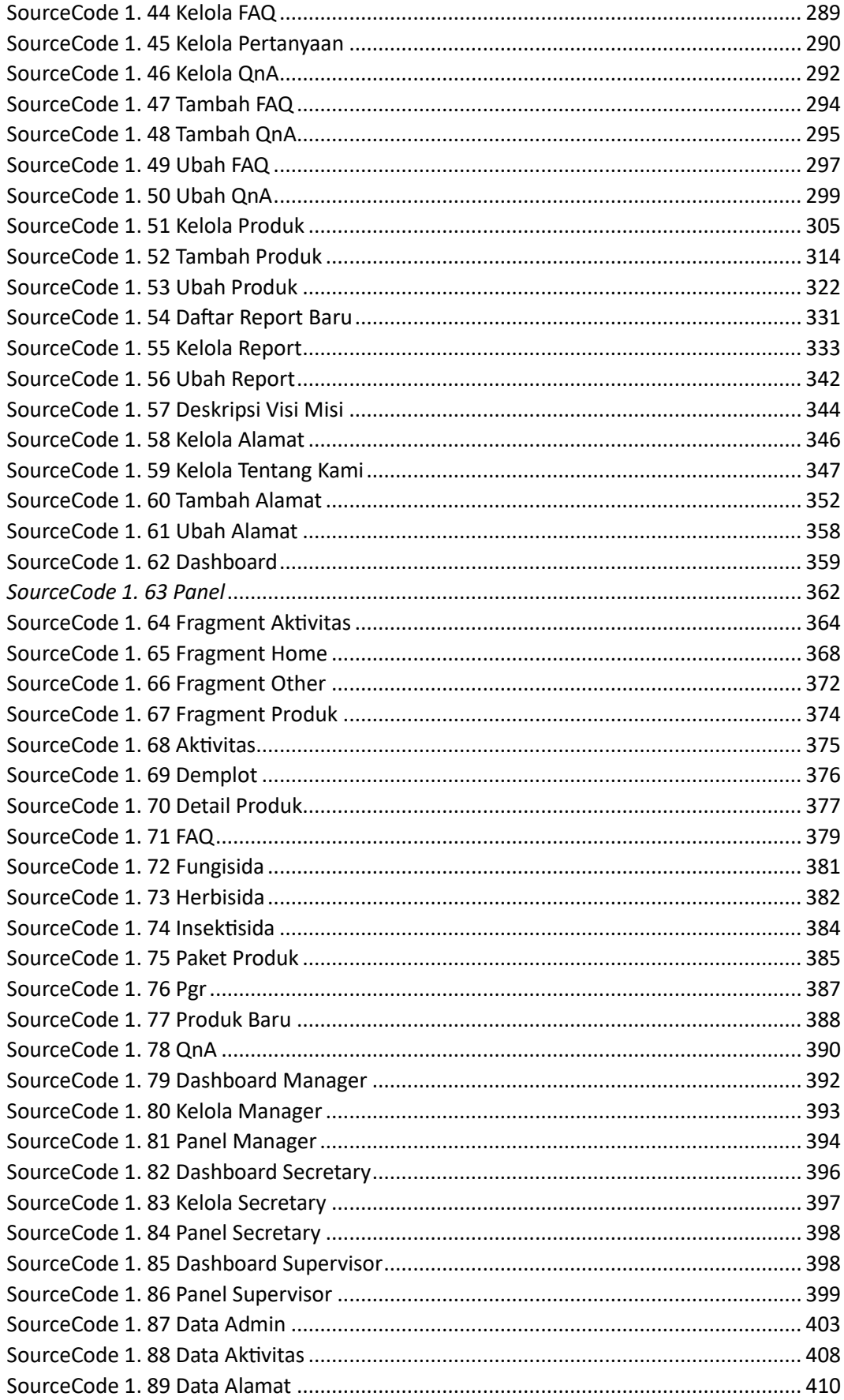

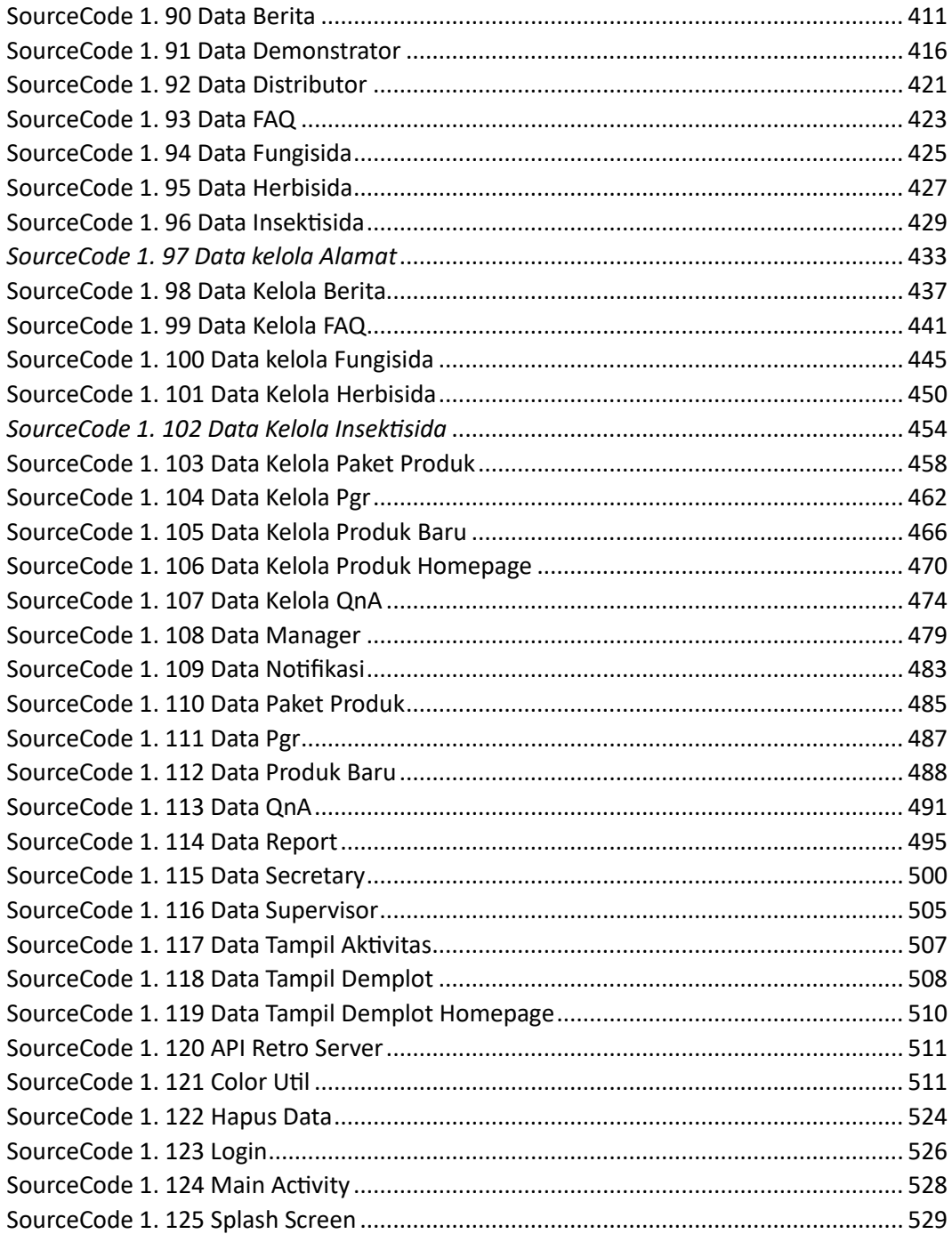